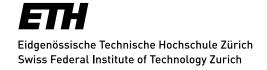

### **CIFS Shares**

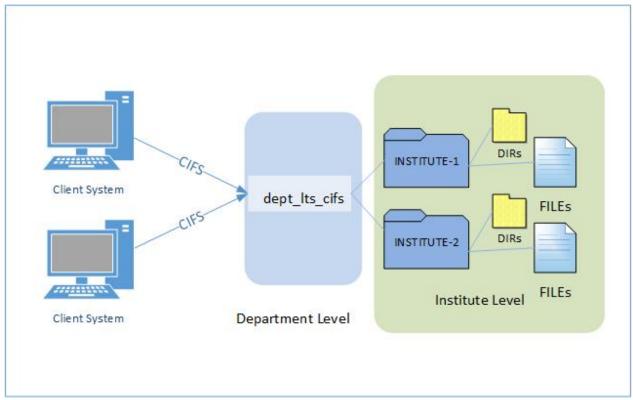

CIFS Access

# Permissions on the department level

- AD group(s) authorized to mount the share
- The above is determined by the ISG
- They are configured on the LTS share by LTS admins.

#### Permissions on the institute level

- Institute base directories are created by the ISG.
- At the same time, AD permissions must be set on the Directory.
- Permission can be given to separate AD groups for each institute Directory.

## **Mounting shares**

- Users that should see the contents of the entire department share (e.g. ISG) should mount on the department level.
- User that only need to see the contents of an single institue (e.g. working group) should mount on the institute level.

#### Restrictions

StrongBox: Modifying CIFS shares

Informatikdienste

After a client establishes a connection to a StrongBox CIFS share, changes to the share — including disabling or deleting the Active Directory user who established the connection, removing the Active Directory user or group used in the connection, changing read-write access of the share to read-only, and deleting the share — are not seen on the client until the connection is reestablished.

The change will take effect on the client when the connection to the share is terminated and then, if possible, re-established.

## StrongBox: CIFS clients are unaffected by rights changes after connection

Once a CIFS client has established a connection to a StrongBox share, the access rights in force at connection time remain in force for the life of the connection. Changes to a share's access permissions do not affect clients that are already connected. (AN-3319)

Examples of revoking access rights include:

- The Active Directory user specified at client connection time is disabled or deleted from its Windows domain.
- The lists of users or groups permitted access to a StrongBox CIFS share are changed.
- A StrongBox CIFS share configuration is changed from read-write access to read-only access.
- A StrongBox CIFS share configuration is deleted.

In all the above cases, CIFS clients that were connected to the share prior to the configuration changes are unaffected by revoked access rights.